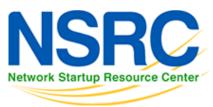

# **Workshop Development Notes**

Needs to cover the following topics.

Setting up IS-IS

- NSAP address plan
- setting metrics, level-2, wide metrics
- selecting DIS
- multi-topology
- point-to-point ethernets
- Notes:

 $\,\circ\,$  all done in existing IS-IS Lab

Securing IS-IS (with OSPF side example)

- neighbour authentication
- no IS-IS outside ASN
- Notes:
  - all done in existing IS-IS Lab
  - $\circ\,$  need to add OSPF footnote example

Setting up BGP securely

- RFC8212 filters in and out on eBGP
- passwords on eBGP and iBGP sessions
- RIR checks on assigned address space of customers jwhois
- RFC6890 filtering of bogons & Team Cymru bogon BGP feed
- Notes:

 $^\circ$  8212 needs to be explicitly mentioned in eBGP lab

 $^{\rm o}$  the rest all covered in BGP Best Practices slide deck

BGP scalability & stability features

- iBGP between loopbacks & next-hop-self
- route reflector
- deterministic-med
- BGP distance > IGP distance
- stable announcement of covering aggregates out of all eBGP peers
- Notes:

## $\circ\,$ All done in existing BGP materials & labs

BGP security features

• maxas-limit

- max-prefix
- ttl-security aka GTSM
- community propagated for iBGP by default, eBGP selective
- strip private ASNs
- Notes:

## • Needs a new lab "Securing BGP Lab"

Setting up Communities for BGP scaling

• security feature  $\rightarrow$  consistent policies across the ASN

#### Control plane security

- setting up SSH on routers
- protecting VTYs with access filters

#### uRPF

• show how to set up on access interfaces

#### RTBH

- set up within an AS
- set up between ASNs
  - $\circ\,$  need to have done communities for this

## BGP SEC

- Creating ROAs (RIR dependent, but explain the process)
- Installing and operating NLnet Labs Routinator
  - Note: need containers on VTP for this
- Setting up RPKI support on a router
- Implementing route origin validation & related policies
  - **Note: Need address space that has been validated** APNIC offered their blocks, but longer term we should have our own.
- propagating validation state across iBGP
  - $\,\circ\,$  standards which vendors aren't supporting, or DIY?

#### **Troubleshooting BGP Security Operations**

- RouteViews: for analysis, monitoring, troubleshooting
- Looking Glasses supporting ROA/ROV
  - $\circ \ \text{SEACOM}$
  - HE BGP Tool: bgp.he.net
- RIPE NCC: bgpplay

#### MANRS

• conclude with summary of MANRS and what it is about

## Back to Home page

From: https://bgp4all.com/pfs/ - Philip Smith's Internet Development Site

3/3

Permanent link: https://bgp4all.com/pfs/training/riso/development?rev=1562240646

Last update: 2019/07/04 21:44

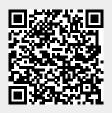